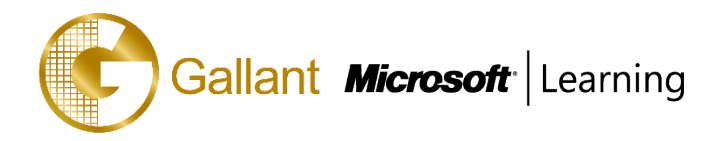

# **(20339-1A) – Planning and Administering SharePoint 2016**

# **OBJECTIVE**

This course will provide you with the knowledge and skills to plan and administer a Microsoft SharePoint 2016 environment. The course teaches you how to deploy, administer, and troubleshoot your SharePoint environment. This course also provides guidelines, best practices, and considerations that help you optimize your SharePoint deployment. This is the first in a sequence of two courses for IT professionals and is aligned with the SharePoint 2016 IT Pro certification

# **COURSE TOPICS**

## **Module 1: Introducing SharePoint 2016**

- Key components of a SharePoint deployment
- New features in SharePoint 2016
- SharePoint 2016 deployment options

# **Module 2: Designing an information architecture**

- Identifying business requirements
- Understanding business requirements
- Organizing information in SharePoint 2016
- Planning for discoverability

## **Module 3: Designing a logical architecture**

- Overview of the SharePoint 2016 logical architecture
- Documenting your logical architecture

# **Module 4: Designing a physical architecture**

- Designing physical components for SharePoint deployments
- Designing supporting components for SharePoint deployments
- SharePoint farm topologies
- Mapping a logical architecture design to a physical architecture design

# **Module 5: Installing and configuring SharePoint 2016**

- Installing SharePoint 2016
- Scripting installation and configuration of SharePoint
- Configuring SharePoint 2016 farm settings

## 澳門宋玉生廣場 **180** 號東南亞商業中心 **18** 樓 **E,F | Vol. 17-02-16**

**Alameda Dr. Carlos d`Assumpção, no.180, Tong Nam Ah Central Comércio 18E,F, Macau**

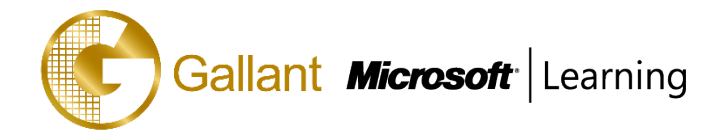

# **Module 6: Creating web applications and site collections**

- Creating web applications
- Configuring web applications
- Creating and configuring site collections

# **Module 7: Planning and configuring service applications**

- Introduction to the service application architecture
- Creating and configuring service applications

# **Module 8: Managing users and permissions, and securing content**

- Configuring authorization in SharePoint 2016
- Managing access to content

# **Module 9: Configuring authentication for SharePoint 2016**

- Overview of authentication
- Configuring federated authentication
- Configuring server-to-server authentication

# **Module 10: Securing a SharePoint 2016 deployment**

- Securing the platform
- Configuring farm-level security

# **Module 11: Managing taxonomy**

- Managing content types
- Understanding managed metadata
- Configuring the managed metadata service

# **Module 12: Configuring user profiles**

- Configuring the User Profile Service Application
- Managing user profiles and audiences

# **Module 13: Configuring Enterprise Search**

- Understanding the Search Service Application architecture
- Configuring Enterprise Search
- Managing Enterprise Search

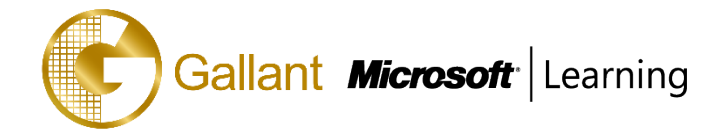

## **Module 14: Monitoring and maintaining a SharePoint 2016 environment**

- Monitoring a SharePoint 2016 environment
- Tuning and optimizing a SharePoint 2016 environment
- Planning and configuring caching
- Troubleshooting a SharePoint 2016 environment

## **PREREQUISITES**

Before attending this course, students must have knowledge of:

- Software management in a Windows Server 2012 or Windows Server 2012 R2 enterprise server environment.
- Deploying and managing applications natively, virtually, and in the cloud.
- Administering IIS.
- Configuring AD DS for use in authentication, authorization, and as a user store.
- Managing an application remotely by using Windows PowerShell 4.0.
- Managing databases and server roles in SQL Server.
- Connecting applications to SQL Server.
- Implementing claims-based security.
- Using Microsoft Hyper-V virtual machines.

## **TRAINING APPROACH**

This course includes lectures, course notes, exercises and hands-on practice.

#### **COURSE DURATION**

24 Hours (in 3 days) Time: 9:00am to 6:00pm Lunch Time: 1:00pm to 2:00pm

## **CERTIFICATION COMPLETION**

A certificate of completion is provided for all trainees attending the course